## Wiki

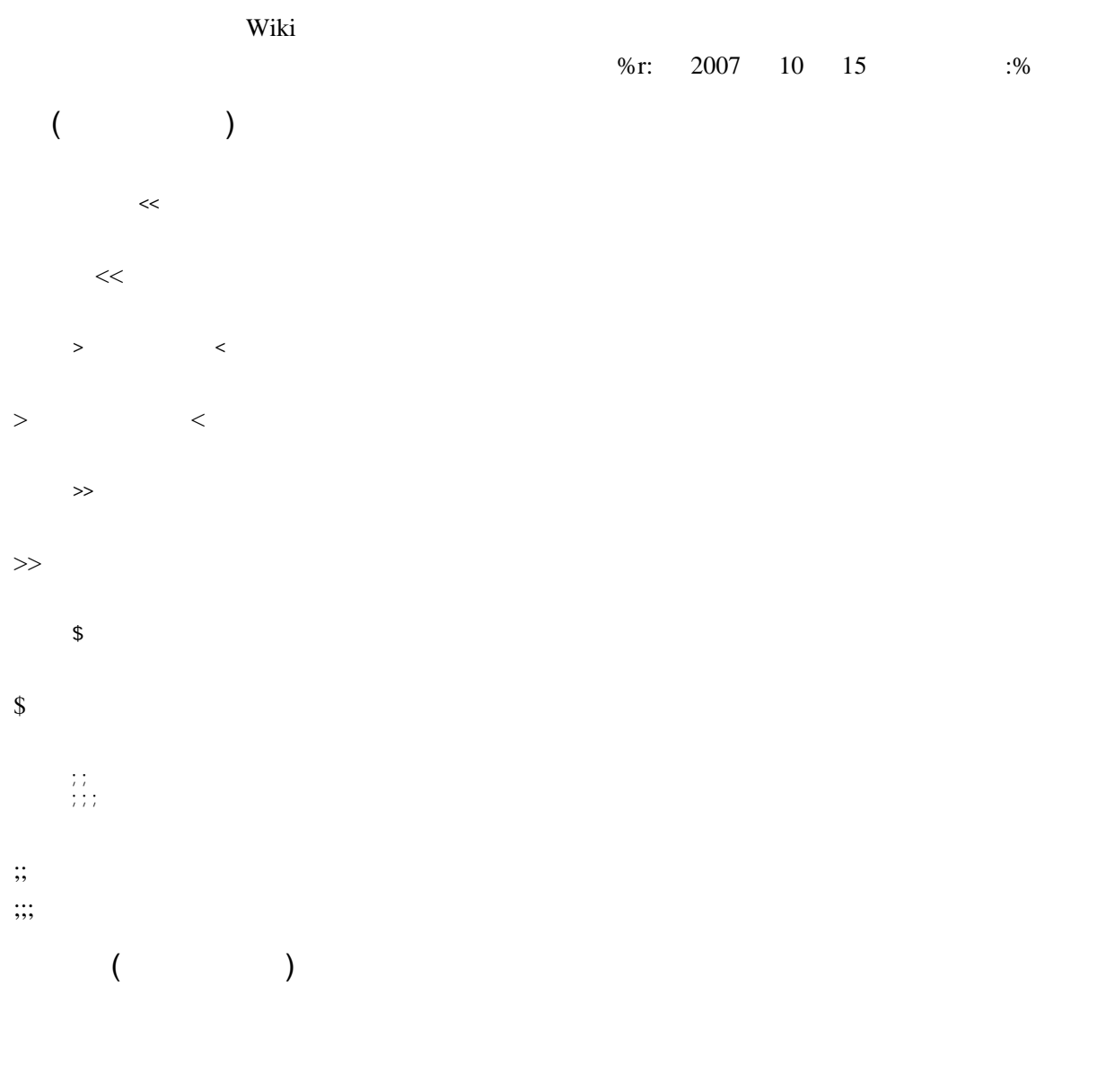

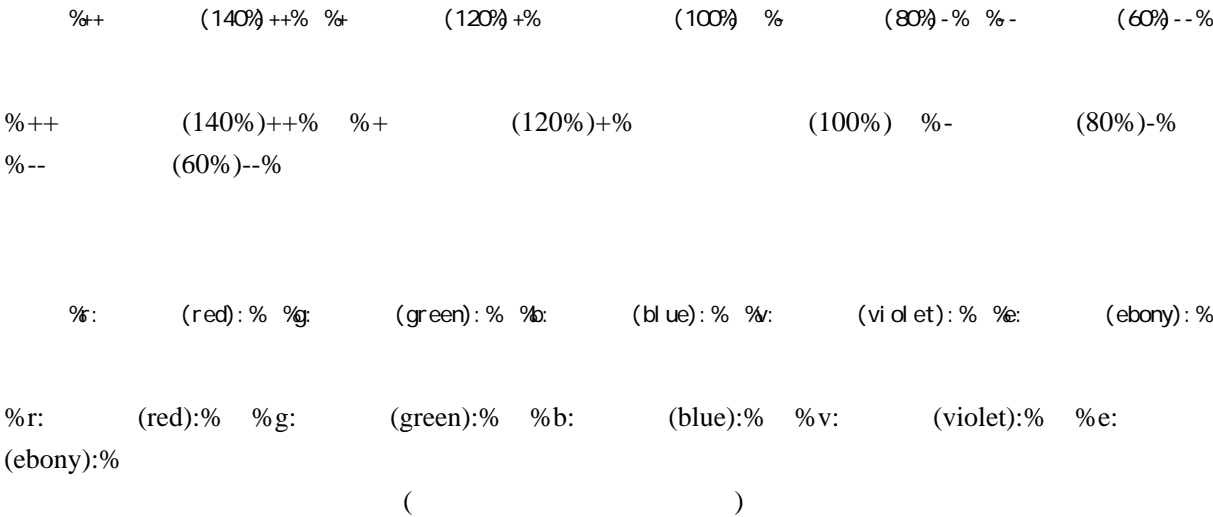

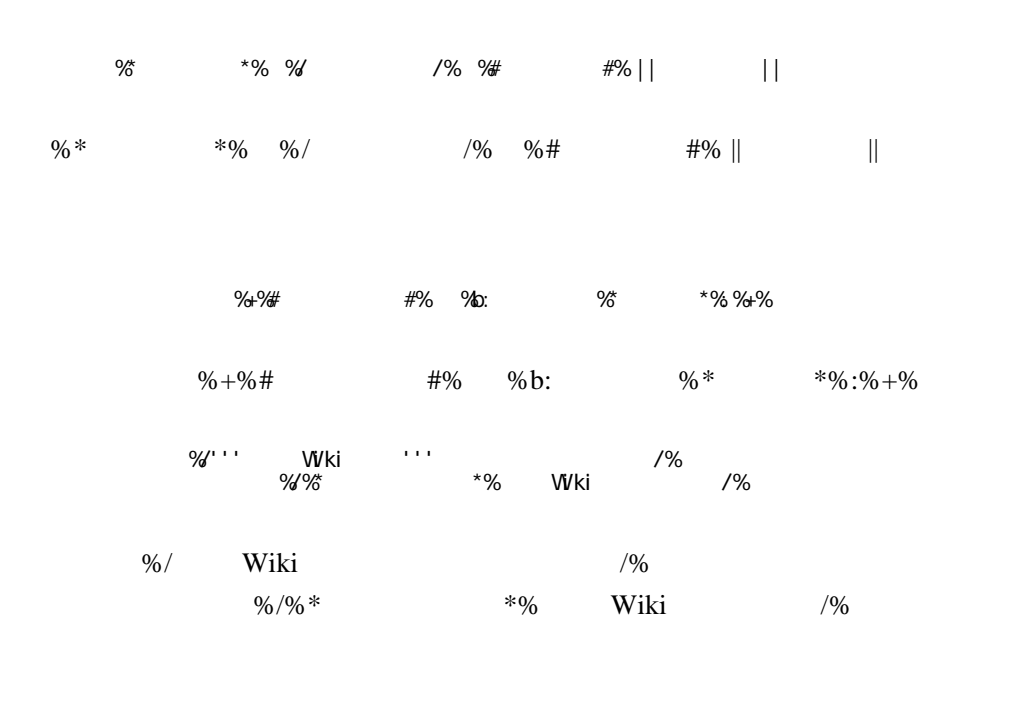

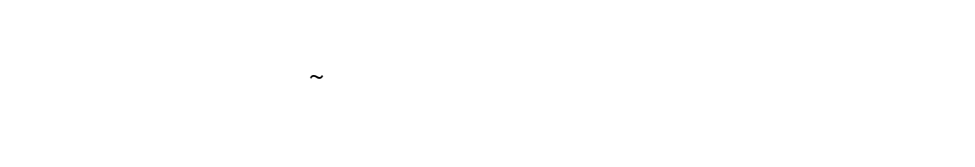

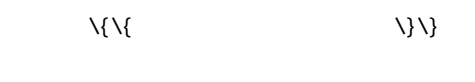

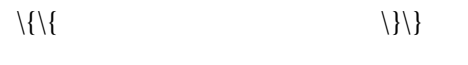

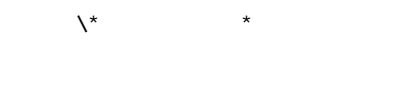

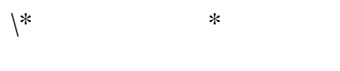

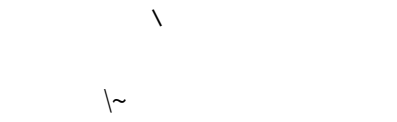

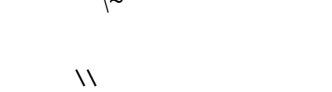

 $\mathcal{N}$ 

$$
\begin{array}{ll}\n\{\text{spam} & \text{if } \text{wki} \} \\
\{\text{(div} & \text{if } \text{yki} \} \\
 & \text{style} \text{if } \text{yek} \end{array}
$$

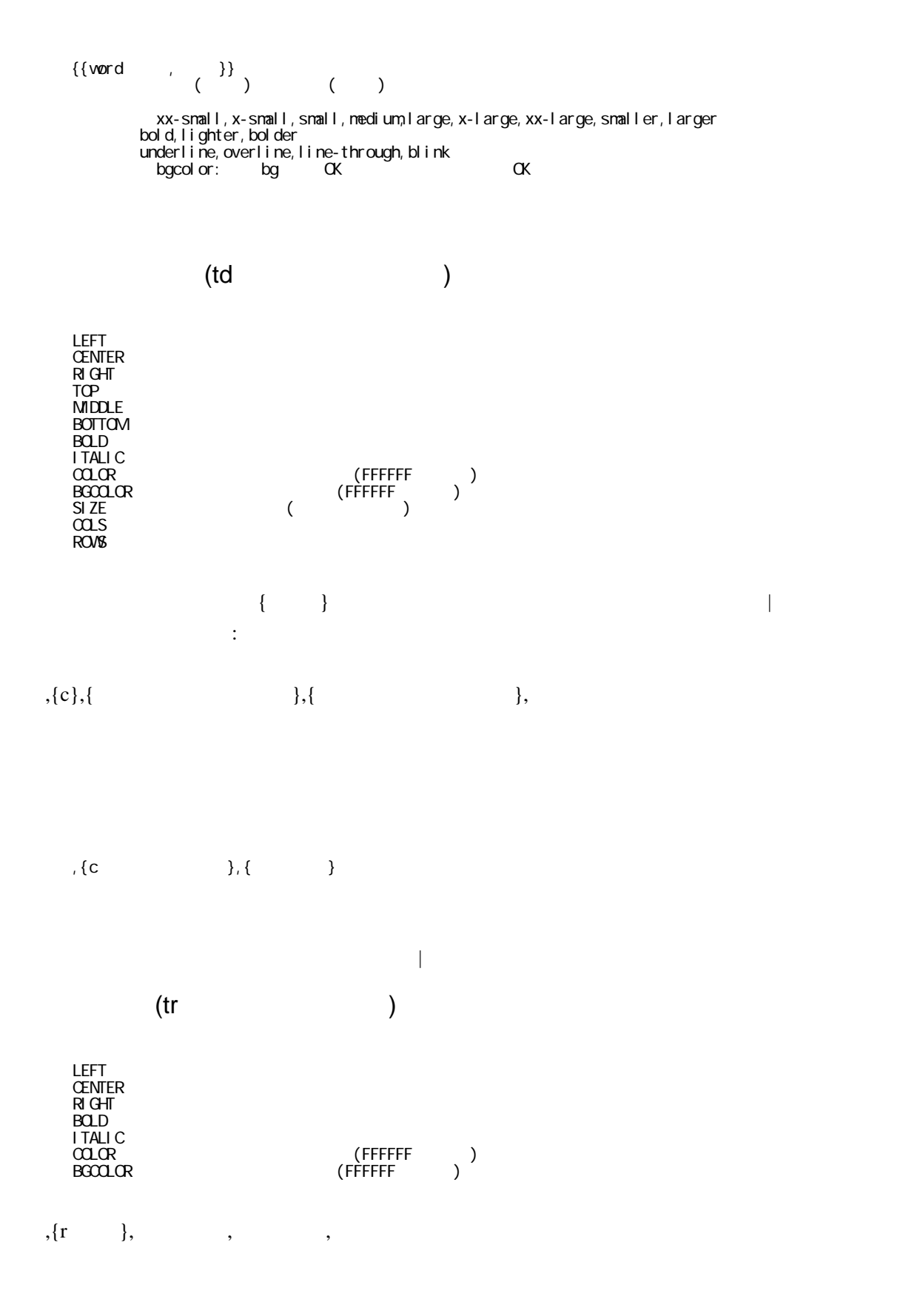

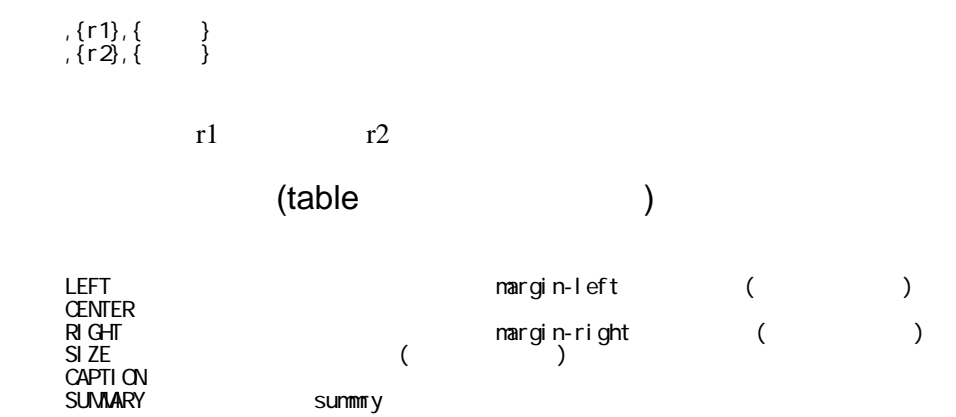